CS 425 / ECE 428 Distributed Systems Fall 2018

Indranil Gupta (Indy) Lecture 4: Mapreduce and Hadoop

All slides © IG

## "A Cloudy History of Time"

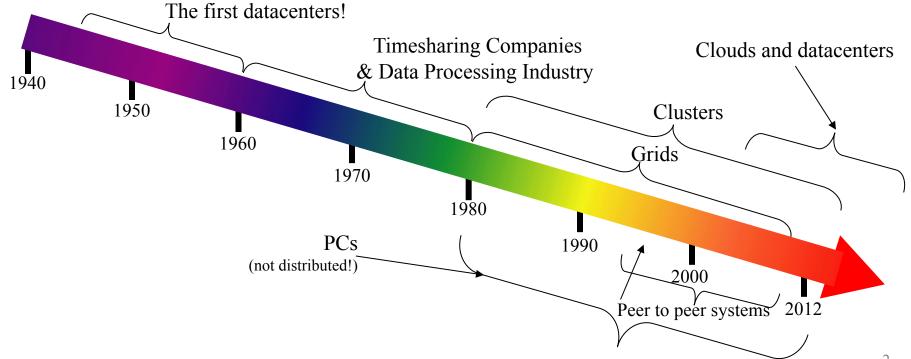

## "A Cloudy History of Time"

First large datacenters: ENIAC, ORDVAC, ILLIAC Many used vacuum tubes and mechanical relays

xerox in the second second sec

**Open Science Grid** 

Data Processing Industry - 1968: \$70 M. 1978: \$3:15 Billion Timesharing Industry (1975): • Market Share: Honeywell 34%, IBM 15%, • Xerox 10%, CDC 10%, DEC 10%, UNIVAC 10% • Honeywell 6000 & 635, IBM 370/168,

950

1940

Xerox 940 & Sigma 9, DEC PDP-10, UNIVAC 1108

1990

1980

Berkeley NOW Project Supercomputers Server Farms (e.g., Oceano)

P2P Systems (90s-00s)
Many Millions of users
Many GB per day

Crids (1980s-2000s):2000Clouds•GriPhyN (1970s+80s)•Open Science Grid and Lambda Rail (2000s)3•Globus & other standards (1990s-2000s)3

### Four Features New in Today's Clouds

### I. Massive scale.

- II. On-demand access: Pay-as-you-go, no upfront commitment.
  - And anyone can access it
- III. Data-intensive Nature: What was MBs has now become TBs, PBs and XBs.
  - Daily logs, forensics, Web data, etc.
  - Humans have data numbness: Wikipedia (large) compressed is only about 10 GB!
- IV. New Cloud Programming Paradigms: MapReduce/Hadoop, NoSQL/Cassandra/MongoDB and many others.
  - High in accessibility and ease of programmability
  - Lots of open-source

Combination of one or more of these gives rise to novel and unsolved distributed computing problems in cloud computing.

### What is MapReduce?

- Terms are borrowed from Functional Language (e.g., Lisp) Sum of squares:
- (map square '(1 2 3 4))
  - Output: (1 4 9 16)

[processes each record sequentially and independently]

- (reduce + '(1 4 9 16))
  - (+16(+9(+41)))
  - Output: 30

[processes set of all records in batches]

- Let's consider a sample application: Wordcount
  - You are given a <u>huge</u> dataset (e.g., Wikipedia dump or all of Shakespeare's works) and asked to list the count for each of the words in each of the documents therein

### Map

• Process individual records to generate intermediate key/value pairs.

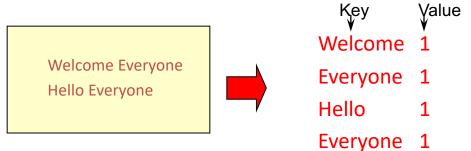

Input <filename, file text>

### Map

## • Parallelly Process individual records to generate intermediate key/value pairs.

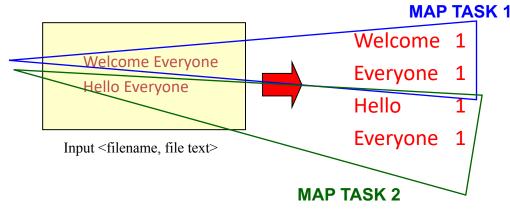

### Map

- Parallelly Process a large number of individual records to generate intermediate
  - key/value pairs.

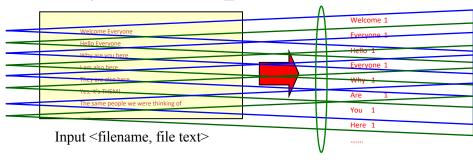

### Reduce

• Reduce processes and merges all intermediate values associated <u>per key</u>

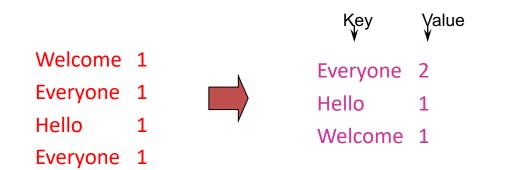

### Reduce

- Each key assigned to one Reduce
- Parallelly Processes and merges all intermediate values <u>by partitioning</u> <u>keys</u>

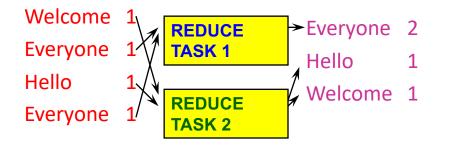

- Popular: Hash partitioning, i.e., key is assigned to
  - reduce # = hash(key)%number of reduce tasks

### Hadoop Code - Map

```
public static class MapClass extends MapReduceBase implements
Mapper<LongWritable, Text, Text, IntWritable> {
    private final static IntWritable one =
        new IntWritable(1);
    private Text word = new Text();
```

### Hadoop Code - Reduce

public static class ReduceClass extends MapReduceBase implements
Reducer<Text, IntWritable, Text, IntWritable> {

```
public void reduce(
```

Text key,

```
Iterator<IntWritable> values,
```

OutputCollector<Text, IntWritable> output,

```
Reporter reporter)
```

```
throws IOException {
```

```
// key is word, values is a list of 1's
```

```
int sum = 0;
while (values.hasNext()) {
   sum += values.next().get();
}
```

```
output.collect(key, new IntWritable(sum));
```

### Hadoop Code - Driver

// Tells Hadoop how to run your Map-Reduce job
public void **run** (String inputPath, String outputPath)
 throws Exception {

// The job. WordCount contains MapClass and Reduce.

JobConf conf = new JobConf(WordCount.class);

conf.setJobName("mywordcount");

#### // The keys are words

(strings) conf.setOutputKeyClass(Text.class);

// The values are counts (ints)

conf.setOutputValueClass(IntWritable.class);

conf.setMapperClass(MapClass.class);

conf.setReducerClass(ReduceClass.class);

FileInputFormat.addInputPath(

conf, newPath(inputPath));

FileOutputFormat.setOutputPath(

```
conf, new Path(outputPath));
```

```
JobClient.runJob(conf);
```

### Some Applications of MapReduce

### Distributed Grep:

- Input: large set of files
- Output: lines that match pattern
- Map Emits a line if it matches the supplied pattern
- Reduce Copies the intermediate data to output

# Some Applications of MapReduce (2)

Reverse Web-Link Graph

- Input: Web graph: tuples (a, b) where (page a  $\rightarrow$  page b)
- Output: For each page, list of pages that link to it

- Map process web log and for each input <source, target>, it outputs <target, source>
- Reduce emits <target, list(source)>

## Some Applications of MapReduce (3)

- Input: Log of accessed URLs, e.g., from proxy server
  - Output: For each URL, % of total accesses for that URL
  - Map Process web log and outputs <URL, 1>
  - Multiple Reducers *Emits* < *URL*, *URL\_count*>
  - (So far, like Wordcount. But still need %)
  - Chain another MapReduce job after above one
  - Map *Processes* < *URL*, *URL\_count*> and outputs <1, (<*URL*, *URL\_count*>)>
  - 1 Reducer Does two passes. In first pass, sums up all URL\_count's to calculate overall\_count. In second pass calculates %'s

*Emits multiple <URL, URL\_count/overall\_count>* 

### Some Applications of MapReduce

Map task's output is sorted (e.g., quicksort) Reduce task's input is sorted (e.g., mergesort)

Sort

- Input: Series of (key, value) pairs
- Output: Sorted <value>s
- $Map \langle key, value \rangle \rightarrow \langle value, _ \rangle$  (identity)
- Reducer <key, value>  $\rightarrow$  <key, value> (identity)
- Partitioning function partition keys across reducers based on ranges (can't use hashing!)
  - Take data distribution into account to balance reducer tasks

### Programming MapReduce

### Externally: For user

- 1. Write a Map program (short), write a Reduce program (short)
- 2. Specify number of Maps and Reduces (parallelism level)
- 3. Submit job; wait for result
- 4. Need to know very little about parallel/distributed programming!

### Internally: For the Paradigm and Scheduler

- 1. Parallelize Map
- 2. Transfer data from Map to Reduce (**shuffle data**)
- 3. Parallelize Reduce

Implement Storage for Map input, Map output, Reduce input, and Reduce output
(Ensure that no Reduce starts before all Maps are finished. That is, ensure the *barrier* between the Map phase and Reduce phase)

### Inside MapReduce

For the cloud:

- 1. Parallelize Map: easy! each map task is independent of the other!
  - All Map output records with same key assigned to same Reduce
- 2. Transfer data from Map to Reduce:
  - Called Shuffle data
  - All Map output records with same key assigned to same Reduce task
  - use partitioning function, e.g., hash(key)%number of reducers
- 3. Parallelize Reduce: easy! each reduce task is independent of the other!
- 4. Implement Storage for Map input, Map output, Reduce input, and Reduce output
  - Map input: from distributed file system
  - Map output: to local disk (at Map node); uses local file system
  - Reduce input: from (multiple) remote disks; uses local file systems
  - Reduce output: to distributed file system

local file system = Linux FS, etc.

distributed file system = GFS (Google File System), HDFS (Hadoop Distributed File System)

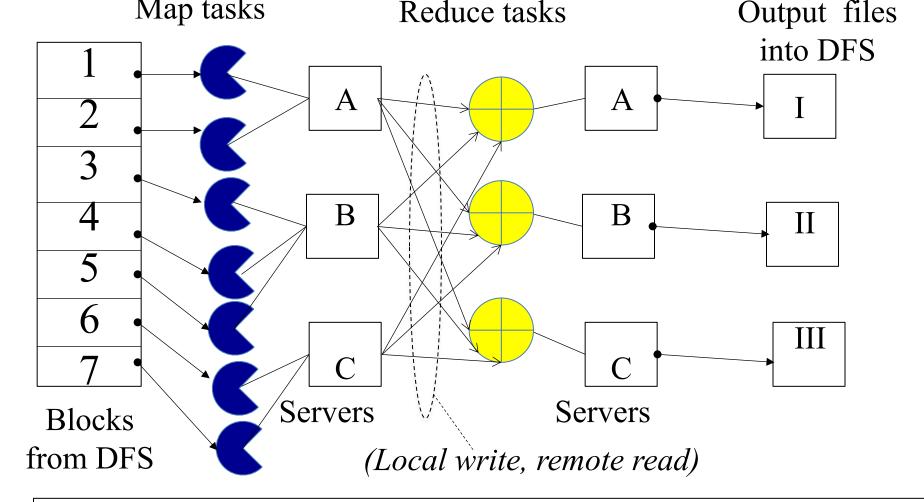

Resource Manager (assigns maps and reduces to servers)

### The YARN Scheduler

- Used underneath Hadoop 2.x +
- YARN = Yet Another Resource Negotiator
- Treats each server as a collection of *containers* 
  - Container = fixed CPU + fixed memory (think of Linux cgroups, but even more lightweight)
- Has 3 main components
  - Global *Resource Manager (RM)* 
    - Scheduling
  - Per-server Node Manager (NM)
    - Daemon and server-specific functions
  - Per-application (job) Application Master (AM)
    - Container negotiation with RM and NMs
    - Detecting task failures of that job

### YARN: How a job gets a container

22

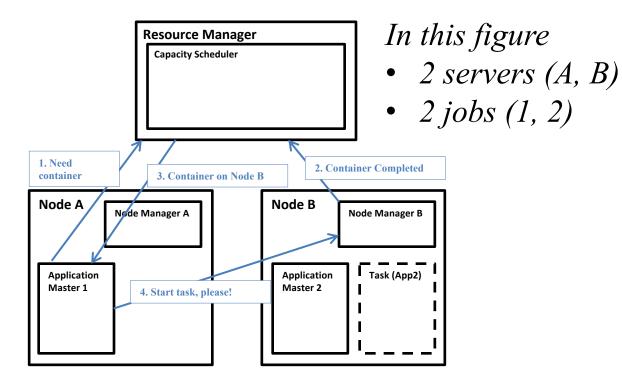

### Fault Tolerance

- Server Failure
  - NM heartbeats to RM
    - If server fails: RM times out waiting for next heartbeat, RM lets all affected AMs know, and AMs take appropriate action
  - NM keeps track of each task running at its server
    - If task fails while in-progress, mark the task as idle and restart it
  - AM heartbeats to RM
    - On failure, RM restarts AM, which then syncs it up with its running tasks
- RM Failure
  - Use old checkpoints and bring up secondary RM
- Heartbeats also used to piggyback container requests
  - Avoids extra messages

### **Slow Servers**

Slow tasks are called **Stragglers** 

- •The slowest task slows the entire job down (why?)
- •Due to Bad Disk, Network Bandwidth, CPU, or Memory
- •Keep track of "progress" of each task (% done)
- •Perform proactive backup (replicated) execution of some straggler tasks
  - A task considered done when its first replica complete (other replicas can then be killed)
  - Approach called Speculative Execution.

Barrier at the end of Map phase!

### Locality

- Locality
  - Since cloud has hierarchical topology (e.g., racks)
  - For server-fault-tolerance, GFS/HDFS stores 3 replicas of each of chunks (e.g., 64 MB in size)
    - For rack-fault-tolerance, on different racks, e.g., 2 on a rack, 1 on a different rack
  - Mapreduce attempts to schedule a map task on
    - 1. a machine that contains a replica of corresponding input data, or failing that,
    - 2. on the same rack as a machine containing the input, or failing that,
    - 3. Anywhere
    - Note: The 2-1 split of replicas is intended to reduce bandwidth when writing file.
      - Using more racks does not affect overall Mapreduce scheduling performance

### That was Hadoop 2.x...

- Hadoop 3.x (new!) over Hadoop 2.x
  - Dockers instead of container
  - Erasure coding instead of 3-way replication
  - Multiple Namenodes instead of one (name resolution)
  - GPU support (for machine learning)
  - Intra-node disk balancing (for repurposed disks)
  - Intra-queue preemption inaddition to inter-queue
  - (From <u>https://hortonworks.com/blog/hadoop-3-adds-value-hadoop-2/</u>)

### Mapreduce: Summary

• Mapreduce uses parallelization + aggregation to schedule applications across clusters

• Need to deal with failure

• Plenty of ongoing research work in scheduling and fault-tolerance for Mapreduce and Hadoop

### Announcements

- MP Groups **DUE TODAY 5 pm** (see course webpage).
  - Hard deadline, as Engr-IT will create and assign VMs tomorrow!
- Please fill out Student Survey by today (see course webpage).
- DO NOT
  - Change MP groups unless your partner has dropped
  - Leave your MP partner hanging: Both MP partners should contribute equally (we will ask!)
- MP1 due Sep 16<sup>th</sup>
  - VMs will be distributed soon (watch Piazza)
  - Demos will be Monday Sep 17<sup>th</sup> (schedule and details will be posted before that on Piazza)
- HW1 due Sep 25<sup>th</sup>
- Check Piazza often! It's where all the announcements are at!
- Waitlist form: open again as of today